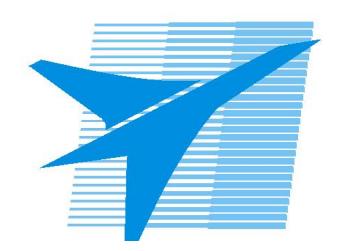

Министерство образования Иркутской области Государственное бюджетное профессиональное образовательное учреждение Иркутской области «Иркутский авиационный техникум»

# **Методические указания по выполнению самостоятельной работы по дисциплине**

ОП.05 Операционные системы и среды

специальности

09.02.01 Компьютерные системы и комплексы

**Иркутск, 2023**

РАССМОТРЕНЫ

Председатель ЦК  $\sqrt{H.P.}$  Карпова /

УТВЕРЖДАЮ Зам. директора по УР

 $\mathcal{L}$   $\mathcal{L}$   $\mathcal$ 

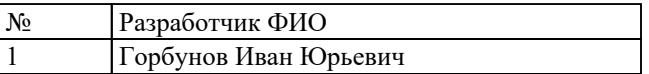

#### **Пояснительная записка**

Дисциплина ОП.05 Операционные системы и среды входит в Общепрофессиональный цикл. Самостоятельная работа является одним из видов учебно работы обучающегося без взаимодействия с преподавателем. **Основные цели самостоятельной работы:**

- систематизация и закрепление теоретических знаний и практических умений обучающихся;
- углубление и расширение теоретических знаний, формирование умений использовать справочную документацию и дополнительную литературу;
- развитие познавательных способностей и активности обучающихся, творческой инициативы, самостоятельности, ответственности и организованности;
- формирование самостоятельного мышления;
- развитие исследовательских умений.

# **Рекомендации для обучающихся по выработке навыков самостоятельной работы:**

-Внимательно читать план выполнения работы.

-Выбрать свой уровень подготовки задания.

-Обращать внимание на рекомендуемую литературу.

-Из перечня литературы выбирать ту, которая наиболее полно раскрывает вопрос задания.

# **Тематический план**

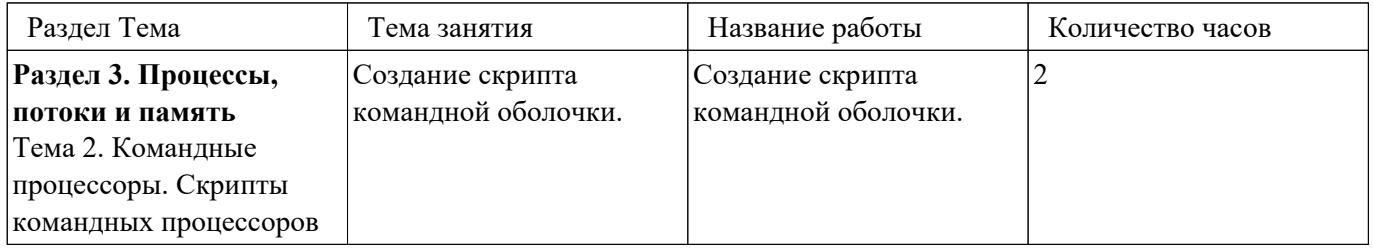

# **Самостоятельная работа №1**

**Название работы:** Создание скрипта командной оболочки..

**Цель работы:** Научиться рационально применять средства автоматизации, встроенные в ОС.

**Уровень СРС:** реконструктивная.

**Форма контроля:** защита практической работы.

**Количество часов на выполнение:** 2 часа.

#### **Задание:**

Поскольку файлы \*.docx являются zip архивами, их можно распаковать архиватором. Если такой файл распаковать архиватором, то в нём можно найти файл document.xml с содержимиым документа. Задача заключается в том, чтобы автоматизировать процесс поиска файлов с расширением docx в указанном месте, распаковки файла с содержимым документа и поиска в указанной фразы в этом файле. Получившийся скрипт должен принимать 2 параметра при вызове через командную строку: место поиска и искомая фраза. Скрипт можно разбивать на несколько скриптов.

Возможные проблемы:

- 1. кириллица будет работать только на Windows 10+ и только если скрипт будет сохранён в той же кодировке, что и файл document.xml;
- 2. при подборе поискового запроса следует иметь ввиду, что помимо текстового сожержимого, файл document.xml содержит теги разметки, названий которых не должно быть в поисковом запросе.

#### **Критерии оценки:**

- оценка «5» Поиск файлов выполняется рекурсивно в указанной директории. В результате выдаются только те файлы в которых есть слово, указанное в запросе.
- оценка «4» Поиск файлов выполняется нерекурсивно в указанной директории. В результате выдаются только те файлы в которых есть слово, указанное в запросе.
- оценка «3» Поиск файлов выполняется нерекурсивно в указанной директории. Есть ложные срабатывания.